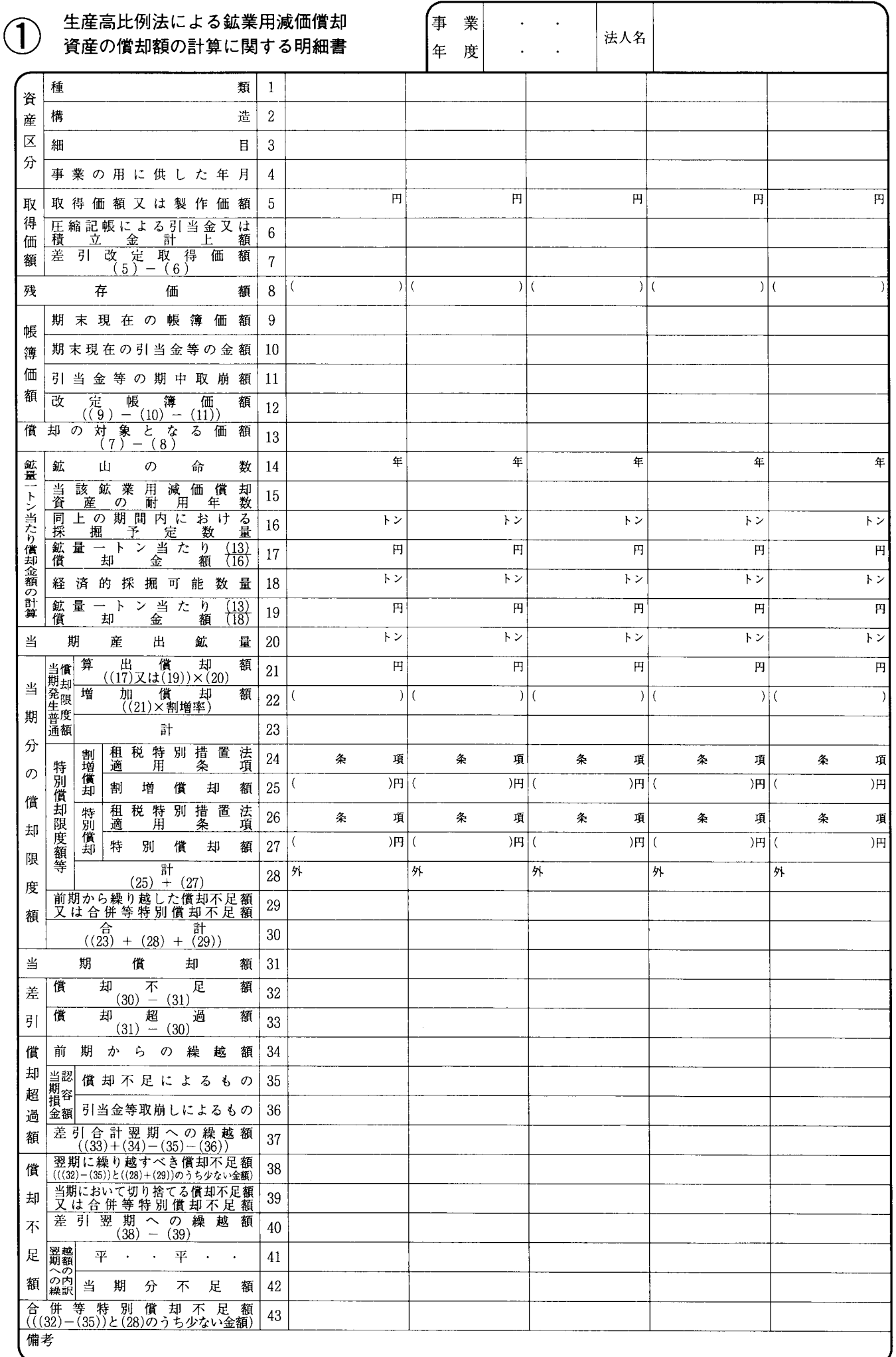

別表十六日

平十四・四・一以後終了事業年度分

## 別表十六(三)の記載の仕方

1 この明細書は、鉱業用減価償却資産及び鉱業権につ いて生産高比例法により償却額を計算する場合に記載 します。この場合、措置法又は震災特例法による特別 償却(措置法第49条第1項《鉱業用坑道等の特別償却》 の規定による鉱業用坑道等の特別償却を除きます。)を 行うものについても、この明細書により記載しますの で、御注意ください。

なお、措置法又は震災特例法による特別償却の規定 (措置法第49条第1項の規定を除きます。)の適用を受 ける場合には、特別償却限度額の計算に関し参考とな るべき事項を別紙に記載し、添付してください。

- 2 この明細書は、「法人税申告書の記載の手引」の別表 十六(一)又は別表十六(二)の相当欄に準じて記載 するほか、次により記載します。
- (1) 減価償却に関する明細書の提出について、令第63 条第2項《減価償却に関する明細書の添付》の規定 による合計表による場合にもこの表の書式により記 載します。この場合、その記載に当たっては、「構造 2」から「事業の用に供した年月4」まで、「残存価 額8」から「引当金等の期中取崩額11」まで、「鉱山 の命数14」から「鉱量一トン当たり償却金額19」ま で、「翌期への繰越額の内訳」の「41」及び「42」の 各欄の記載を要しません。
	- (注) 特別償却の対象となった減価償却資産につい ては、措置法第46条 《経営基盤強化計画を実施 する特定組合等の構成員等の機械等の割増償却》 及び第46条の2 《障害者を雇用する場合の機械 等の割増償却)の適用を受けるものを除き、合 計表によることはできませんので御注意ください。
- (2) この明細書は、種類等及び耐用年数の異なるごと に別行(当期の中途で事業の用に供したものについ ても別行とします。)に記載し、その種類等及び採掘 予定年数の同じ資産については、その合計額により 記載します。

なお、特別償却の適用を受ける資産は、他の資産 と区分して別行に記載してください。

- (3) 「種類1」、「構造2」及び「細目3」には、減価 償却資産の耐用年数省令別表第一から第三まで及び 第五に定める種類、構造及び細目に従って記載しま すが、機械及び装置については、耐用年数省令別表 第二の番号を「構造2」に記載してください。
- (4) 「残存価額8」には、坑道以外の有形減価償却資 産について「差引改定取得価額7」の金額の10%に 相当する金額を記載するとともに、「( )」には、「差 引改定取得価額7」の金額の5%に相当する金額を 記載します。
- (5) 「鉱量一トン当たり償却金額の計算」の各欄は、

次により記載します。

- イ 「鉱山の命数14」には、その資産の前期のこの 欄の年数を記載しますが、当期において新たに事 業の用に供した資産については、その資産の属す る鉱区におけるその事業の用に供した日以後の採 掘予定年数を記載します。
- 「当該鉱業用減価償却資産の耐用年数15」には、  $\Box$ その鉱業用減価償却資産についての耐用年数省令 別表第一から第三まで及び第五に定める耐用年数 を記載します。
- ハ 「同上の期間内における採掘予定数量16」には、 「当該鉱業用減価償却資産の耐用年数15」の耐用 年数が「鉱山の命数14」の年数より短い場合に、 その耐用年数の期間内における採掘予定数量を記 載します。
- 「鉱量--トン当たり償却金額17」には、「当該鉱 業用減価償却資産の耐用年数15」の耐用年数が「鉱 山の命数14」の年数より短い場合に、「償却の対象 となる価額13」の金額を「同上の期間内における 採掘予定数量16」の数量で除した金額を記載しま す。この場合には、以下の「経済的採掘可能数量 18」及び「鉱量ートン当たり償却金額19」の各欄 は記載する必要がありません。
- 「経済的採掘可能数量18」には、原則として鉱 ホ 業を開始した日におけるその鉱区の採掘可能の見 積数量を記載しますが、鉱業を開始した後に鉱業 権以外の鉱業用減価償却資産を事業の用に供した 場合には、その事業の用に供した日以後のその鉱 区の採掘可能の見積数量を記載します。
- 「鉱量―トン当たり償却金額19」には、「鉱山の 命数14」の年数が「当該鉱業用減価償却資産の耐 用年数15」の耐用年数より短い場合に、「償却の対 象となる価額13」の金額を「経済的採掘可能数量 18」の数量で除した金額を記載します。

この場合には、「同上の期間内における採掘予定 数量16」及び「鉱量ートン当たり償却金額17」の 各欄は記載する必要がありません。

- (6) 「当期産出鉱量20」には、当期において採掘され た鉱量を記載します。この場合、当期の中途で事業 の用に供したものについては、その事業の用に供し た日以後の採掘鉱量を記載します。
- (7) 「前期からの繰越額34」には、適格合併、適格分 割、適格現物出資又は適格事後設立により移転を受 けた減価償却資産について法第31条第5項(減価償 却資産の償却超過額の計算》に規定する満たない部 分の金額がある場合は、当該満たない部分の金額を 外書します。